## **Seclusion Reduction Quality Improvement - Affinity Diagram Example**

## Affinity Diagram Categorise the 'Causes' & assign headings

**T**eam members arrange the 'causes' (post its) into an Affinity Diagram

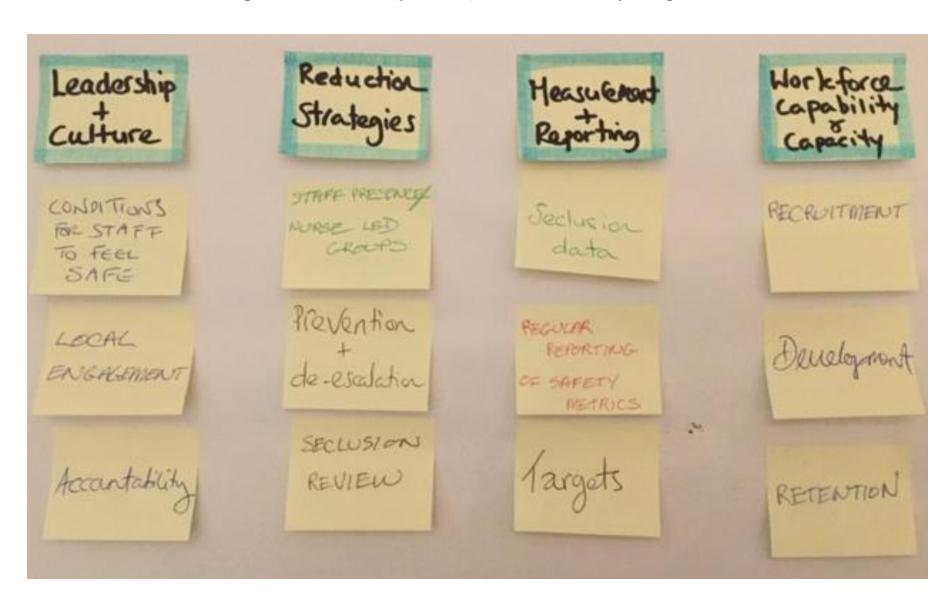